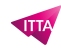

# Adobe Captivate – Créer des formations e-learning dynamiques

# **Description**

# **Créer des formations e-learning dynamiques avec Adobe Captivate**

Cette formation pratique vous apprendra à créer et gérer efficacement du contenu et des présentations elearning de manière interactive. Elle vous montrera comment associer du texte, de l'audio et de la vidéo afin de développer des supports de communication multimédia riches et adaptés.

Cette formation de 2 jours, vous permettra de créer des modules e-learning interactifs engageants et percutants grâce à notamment des exercices pratiques.

**Prix de l'inscription en Présentiel (CHF)** 1400 **Prix de l'inscription en Virtuel (CHF)** 1300 **Contenu du cours Présentation de Captivate**

- Les différents types de projet. Naviguer
- Personnaliser l'interface de l'espace de travail
- Le fonctionnement d'un thème
- Préférences du projet

## **Création d'un nouveau projet**

- Prise en main des diapositives. Taille du projet
- Mise en place d'un thème
- Incorporer un texte, une image, un objet de survol...
- Utilisation des images et des personnages
- Comprendre le montage chronologique
- Manipulation des objets : aligner, redimensionner. Les styles d'objet
- Gestion des objets de la bibliothèque

## **Les simulations logicielles**

- Les préparatifs avant enregistrement
- Découvrir les différents modes de capture
- Paramétrer les préférences
- Réaliser une capture
- Les éléments insérés automatiquement

## **Les objets interactifs**

- Utilisation des boutons
- Les différents états d'objet
- Insertion de la zone de saisie de texte
- Interaction via le glisser-déposer
- Se repérer à l'aide du panneau embranchement
- Animation des objets (texte, panneau effets)

# **Ajouter du multimédia**

- Importer de l'audio (musique, narration)
- Enregistrer une narration
- Synchroniser les sous-titres avec la narration
- Modifier/exporter un fichier audio
- Types de formats vidéo.Ajouter/paramétrer un fichier vidéo

## **Créer un quiz**

- Régler les préférences du quiz
- Mise en place des différents types de questions
- Découvrir la palette quiz
- Mise en forme et test du quiz

## **Publication de projets**

- Créer et personnaliser une table des matières
- Modification de l'habillage
- Préférences de publication
- Projet en HTML5, Flash ou Vidéo

## **Lab / Exercices**

- Lab 1 : Prise en main de l'interface
- Lab 2 : Créer un projet, insertion de diapositives, mise en place d'un thème
- Lab 3 : Réaliser une simulation logicielle et apporter les modifications
- Lab 4 : Insertion d'objets interactifs
- Lab 5 : Procéder à l'insertion de l'audio (3 différentes manières) et une vidéo (2 manières)
- Lab 6 : Mise en place d'un quiz
- Lab 7 : Publication du projet

#### **Documentation**

• Support de cours numérique inclus

#### **Profils des participants**

Toute personne souhaitant réaliser un support de communication interactif

#### **Connaissances Préalables**

Bonnes connaissances d'un système d'exploitation Windows ou Mac

#### **Objectifs**

Créer des modules de e-learning interactifs efficace et engageant

```
Niveau
Fondamental
Durée (Nombre de Jours)
\mathfrak{D}Reference
```
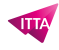

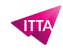